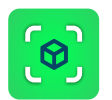

## PIX4Dcatch 2.0 FEATURE LIST

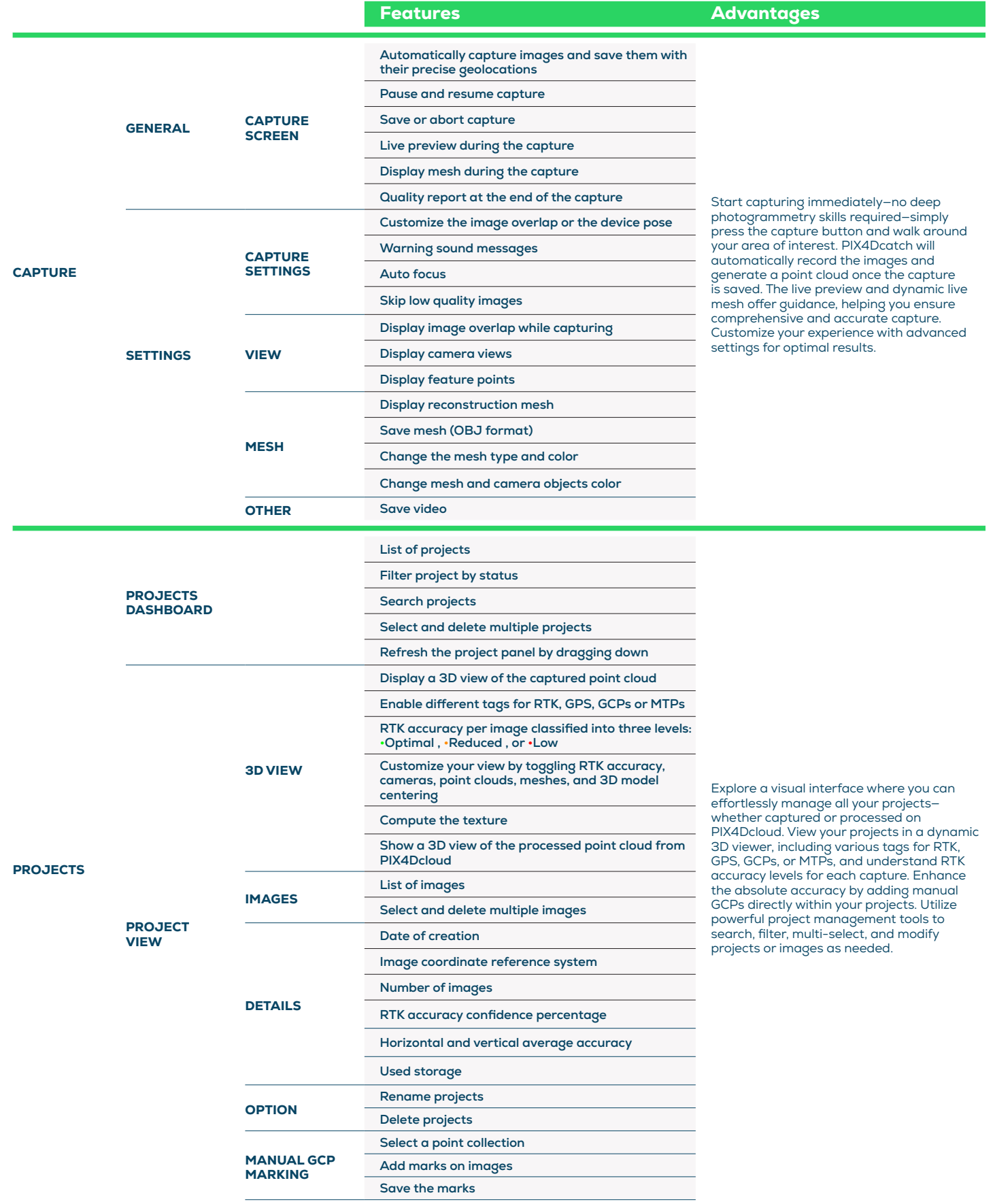

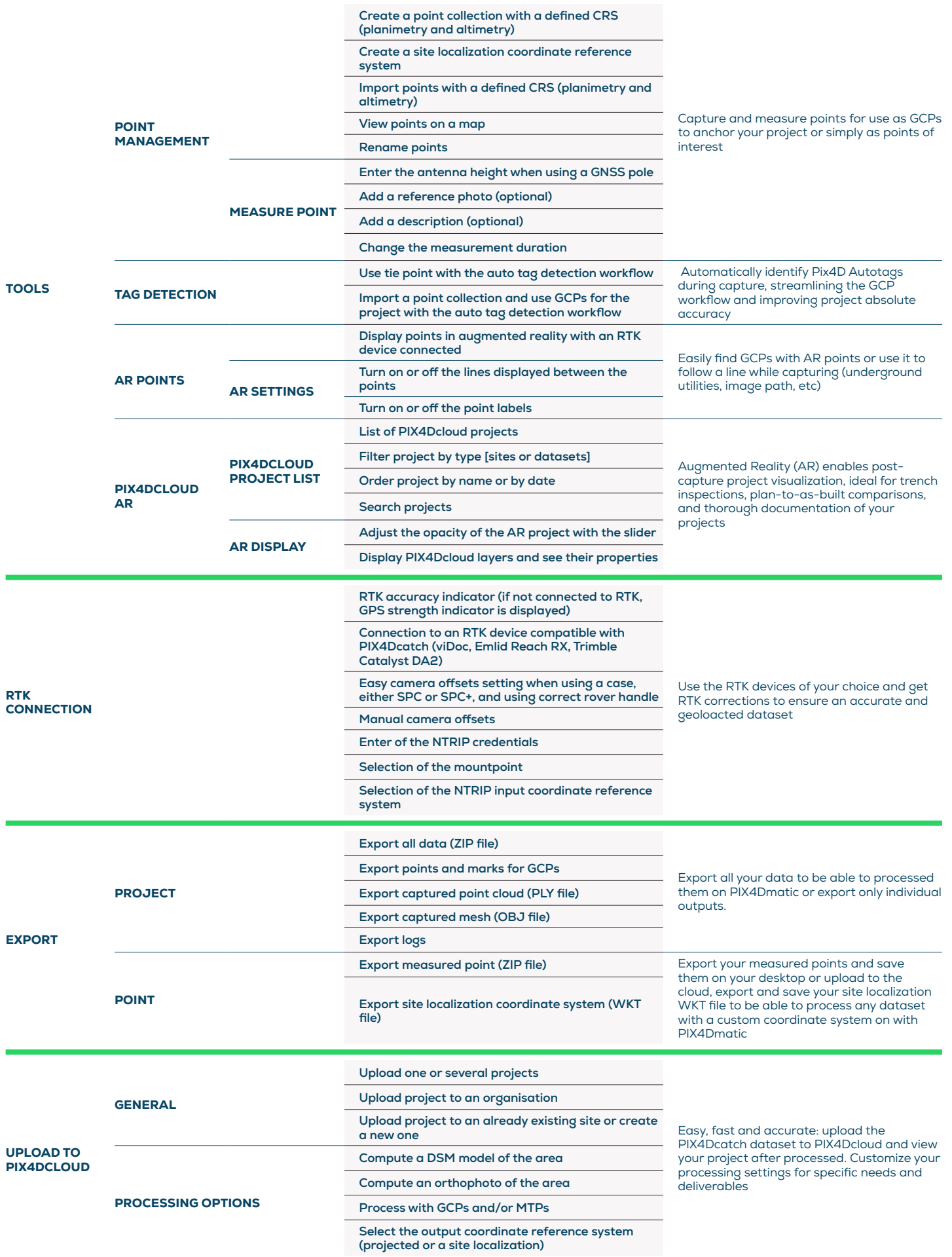